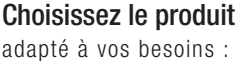

VERSION Commerce de détail

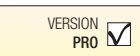

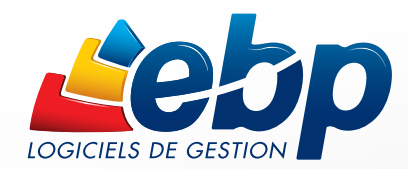

Pour tous les professionnels du commerce

VERSION Mode

# **Point de Vente** PRO

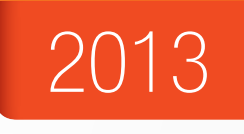

www.ebp.com

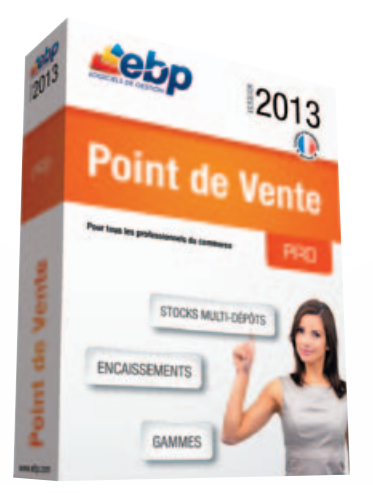

### EBP Point de Vente PRO 2013

C'est le logiciel de gestion haut de gamme pour tous les professionnels du commerce : en plus des fonctions traditionnelles d'encaissement, de suivi de la clientèle, de gestion d'articles par gamme… vous pouvez connecter plusieurs caisses en réseau\* et profiter d'une gestion de stocks en multi-dépôts.

### LES 5 POINTS CLÉS

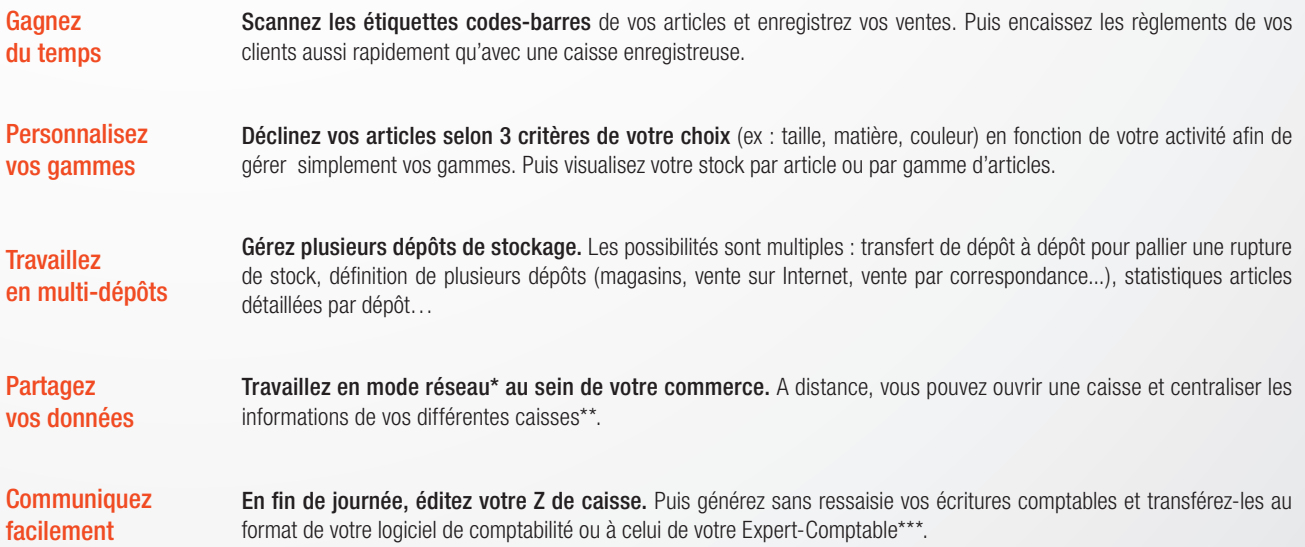

\* En option<br>\*\* En option. Remote Desktop Services (RDS) est un service proposé par Microsoft® Windows Server, licence à acquérir séparément du logiciel EBP.<br>\*\*\* EBP, ITOOL, CEGID (Sisco et PGI), SAGE LIGNE 100, COALA, CCMX

# Point de Vente

### **L'encaissement**

Besoin d'encaisser rapidement le règlement de vos clients ? Faites le choix d'une solution simple, innovante et personnalisable. Afin de professionnaliser l'image de votre entreprise et répondre aux spécificités de votre activité, ce logiciel propose de nombreux outils personnalisables.

#### **Une caisse entièrement paramétrable**

Personnalisez votre écran de vente selon vos besoins et vos préférences. Choisissez les fonctions de caisse dont vous avez besoin et paramétrez votre écran : de la couleur du fond d'écran jusqu'à la taille d'un bouton. Sécurisez votre caisse en choisissant l'option la plus adaptée à votre activité : verrouillage manuel ou automatique.

#### **Le mode écran tactile**

Retrouvez tous les réflexes d'une caisse standard avec le mode écran tactile.

#### **La facturation**

Gagnez en efficacité ! Enregistrez les achats de vos clients et scannez les étiquettes codes-barres de leurs articles.

#### **Le paiement**

Encaissez les règlements de vos clients aussi rapidement qu'avec une caisse enregistreuse. Offrez leur la possibilité de régler le montant avec plusieurs moyens de paiement (carte bleue, chèque, espèces, ticket restaurant…). Lors de la sortie du ticket de caisse, profitez-en pour éditer un coupon supplémentaire vous permettant de mettre en avant une offre promotionnelle, un nouveau produit...

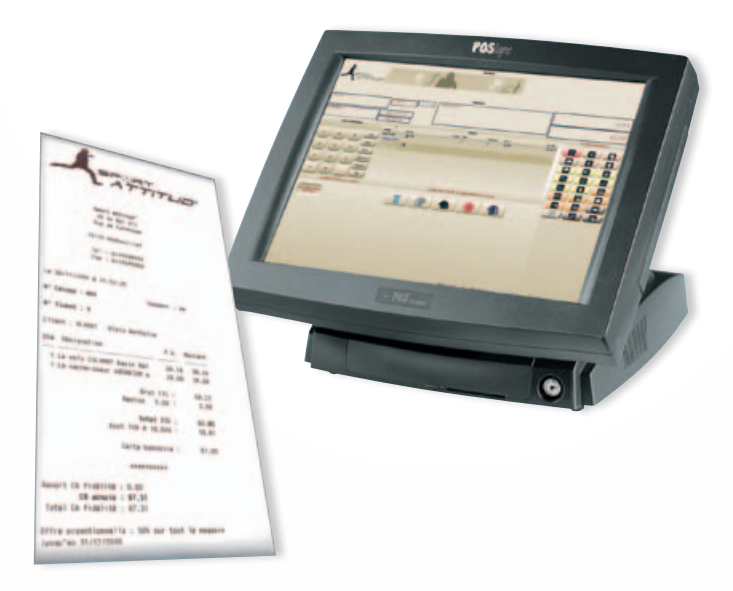

Personnalisez votre écran de vente et vos tickets de caisse

## **La gestion des stocks en multi-dépôts**

Optez pour une plus grande productivité ! Ce logiciel vous permet de gérer plusieurs dépôts de stockage. Il peut s'agir de dépôts classiques (magasin, entrepôt,…) ou de dépôts spécifiques (salon, vente par correspondance, Internet…).

#### **Les documents pour gérer le stock en multi-dépôts**

**Pour les achats :** lors de la réception d'une commande, dispatchez les articles dans les dépôts de votre choix.

**Pour les ventes :** saisissez votre facture et choisissez le dépôt qui s'appliquera à l'ensemble de votre facture.

#### **Les bons de transfert inter-dépôts**

Afin d'optimiser la gestion de plusieurs stocks, le logiciel identifie automatiquement les ruptures de stock sur tel ou tel article et propose des solutions de transfert : choix du ou des dépôts où l'article est disponible. Puis le logiciel édite automatiquement le bon de transfert inter-dépôts.

Vous avez également la possibilité de gérer les cas particuliers en transférant des articles manuellement d'un dépôt à un autre, en vue par exemple d'une importante commande.

#### **L'inventaire**

Réalisez votre inventaire sur chaque dépôt ou sur tous les dépôts. A la validation du document, les stocks sont automatiquement mis à jour.

#### **Les statistiques**

Consultez pour un article donné, le stock contenu dans chaque dépôt ou pour tous les dépôts. Puis éditez les états correspondants : état de stock, mouvement de stock, état de réapprovisionnement.

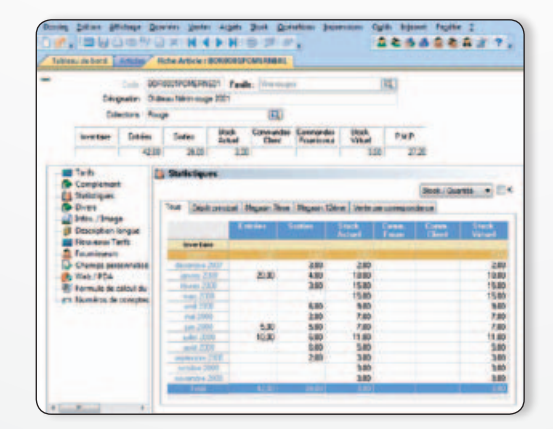

Visualisez en un clin d'oeil le stock disponible pour chaque dépôt ou en totalité

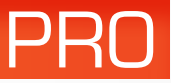

# **La fidélisation de votre clientèle**

Gérez efficacement votre commerce et développez votre chiffre d'affaires. Mettez en place, très simplement, une stratégie de fidélisation pertinente et efficace.

#### **Les cartes de fidélité**

Automatisez la gestion de vos cartes de fidélité en fonction d'un nombre de points, d'un chiffre d'affaires ou d'un nombre de passages en caisse. Vous attribuez ensuite le type de gain : une remise, un article offert ou un bon d'achat.

#### **Les chèques cadeaux**

Proposez à vos clients l'achat de chèques cadeaux. Ils pourront les offrir à leurs proches et vous pourrez ainsi conquérir de nouveaux clients.

#### **Les soldes et promotions**

Rythmez votre activité commerciale en fonction des saisons et des événements. Mettez en place des opérations ciblées et déterminez une date de début et une date de fin d'opération.

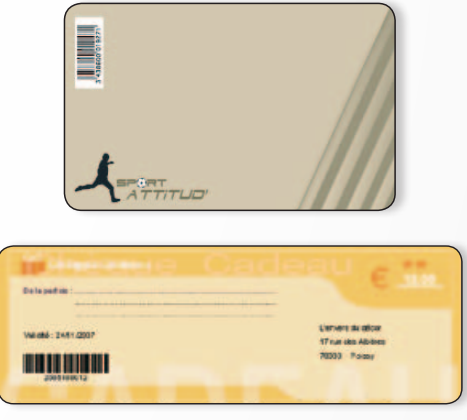

Fidélisez vos clients à l'aide de cartes de fidélité, chèques cadeaux…

### **La gestion des gammes de produits**

Avec EBP, adaptez le logiciel aux spécificités de votre activité. En effet, vous pouvez décliner vos articles selon 3 critères personnalisables et ainsi constituer vos différentes gammes de produits : taille/couleur/matière, ou encore appellation/domaine/ millésime.

#### **La personnalisation des gammes selon 3 critères**

Personnalisez vos gammes de produits selon les critères de votre choix. Vous travaillez dans le secteur du textile ? Déclinez toutes les tailles, couleurs et matières de vos articles.

#### **La déclinaison de vos articles de référence**

Créez votre article de référence « robe d'été ». D'un simple clic, rattachez à cette référence la déclinaison qui lui convient. Par exemple, la «robe d'été» est disponible en 3 couleurs, 5 tailles et 2 matières. Le logiciel créera automatiquement les combinaisons d'articles possibles !

#### **Une gestion des stocks simplifiée**

Rupture de stock ? Etablissez très rapidement votre bon de commande fournisseur. Une fois les articles réceptionnés, imprimez autant d'étiquettes codes-barres que d'articles réceptionnés.

#### **Le suivi des collections**

Un document intitulé « synthèse des achats/ventes par collection » vous permet d'analyser les écarts entre les achats et les ventes d'une collection.

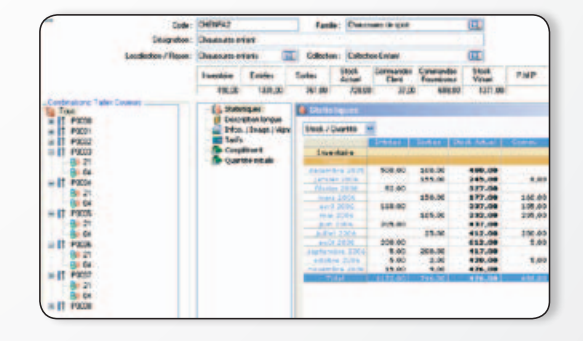

Visualisez en un clin d'oeil les informations clés tels que le stock, le CA, ou encore les différents tarifs

### **Les statistiques**

Véritable outil d'aide à la décision, le logiciel vous permet de visualiser très rapidement les chiffres clés de votre activité.

#### **Le palmarès des articles**

Imprimez le palmarès de vos articles et analysez le chiffre d'affaires généré. Envie de doper vos ventes ? Accordez des remises sur les articles qui remportent le moins de succès.

#### **La répartition des ventes par tranche horaire et par vendeur**

Obtenez, sous forme de tableaux, des statistiques détaillées sur la répartition de votre activité.

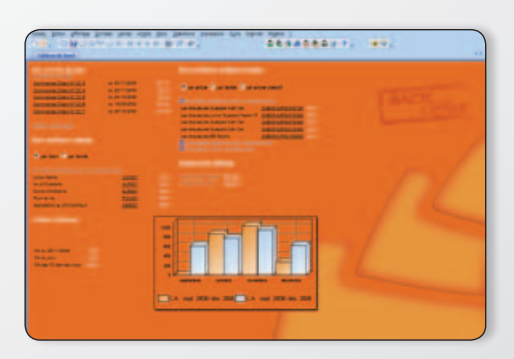

Visualisez l'essentiel de votre activité

### Fonctions Principales EBP Point de Vente PRO 2013

Logiciel 2 en 1 : Gestion Commerciale + Encaissement

#### Caractéristiques générales

- Personnalisation des listes et de tous les modèles d'impression
- Outil de sauvegarde multi-supports et restauration des données
- Gestion des utilisateurs avec définition des droits
- Tableau de bord (CA journalier, indice de vente, fréquentation/CA)
- Consultation et filtrage des tickets : en attente, en compte, réglés, transférés en factures
- Solvabilité, localisation clients et calcul d'itinéraire avec société.com, manageo, bilansgratuits.fr, mappy, yahoo France, Bing\*.
- Version réseau (en option)

#### Gestion Commerciale (Back Office)

#### Gestion des fichiers

- Nombre illimité de dossiers
- Fichiers clients, commerciaux, articles • Gestion des codes-barres à prix et poids
- variables

#### Gestion des achats et des ventes

- Devis, commandes, bons de livraison, factures
- Gestion de la DEEE (Déchets des Equipements
- Electriques et Electroniques) • Nouveau Gestion de l'éco-contribution ameublement
- Recherche sur les lignes de pièces : numéro de série, code article...
- Saisie déportée des devis, commandes, bons de livraison et factures
- Transferts et regroupements de pièces
- Facturation HT ou TTC
- Gestion multi-devises, multi-échéances
- Livraison/réception globale ou partielle des
- commandes avec gestion des reliquats • Gestion des remises articles ou clients avec
- choix de la priorité
- Multi-facturation périodique • Grille tarifaire par client
- Gestion des soldes et promotions
- 
- Relance clients personnalisée
- Recherche des articles par référence fournisseur dans les pièces d'achat et les pièces de vente • Impression des étiquettes avec prix normal et
- prix soldé
- Consultation des tickets de caisse
- Remise en banque centralisée : Back et Front **Office**
- Contremarque : détection de commandes clients à livrer suite à la réception de commandes fournisseurs
- Réservation d'articles en rupture de stock avec versement d'arrhe ou d'acompte

#### Gestion des stocks

- Bons d'entrées, bons de sorties
- Fabrication des articles composés
- Saisie de l'inventaire complet
- Inventaire tournant : sélection d'une liste d'articles à inventorier

**COMPATIBLE** vec le logiciel<sup>\*</sup> de vo Exnert-Comptable

- Gestion des stocks en multi-dépôts
- Transfert de dépôt à dépôt
- Statistiques articles détaillées par dépôt ou pour tous les dépôts
- Génération automatique de bon de transfert lors de rupture de stock

#### Gestion des gammes

- Déclinaison des articles selon 3 critères personnalisables
- Visualisation du stock par article ou par gamme d'articles
- Résultats des ventes par collection
- Gestion de la Relation Client
- Grille de classification
- Rattachement des actions d'un client à une affaire

#### Fidélité client

- Historique de la fidélité par client
- Gestion des cartes de fidélité (par point, par chiffre d'affaires, par nombre de passages en caisse)
- Calcul du CA hors promotion
- Gestion des remises, articles offerts, bons d'achat
- Chèques cadeaux
- Envoi de SMS via des partenaires\* : Eco.sms, SMS Envoi, SMS to b (hors coût de SMS)
- Sélection et exclusion des articles concernés par la fidélité client (en cas de promotion...)

#### **Statistiques**

- Consultation des statistiques depuis la fiche tiers et la fiche article
- Palmarès des articles, meilleurs vendeurs
- Activité du magasin par tranche horaire et par vendeur
- Panier moyen, indice de vente
- Statistiques globales illustrées par un graphique (tableau de bord)

#### Import/Export des fichiers

- Génération de fichiers PDF avec envoi par e-mail depuis toutes les éditions et exportations au format EXCEL ®, JPEG, TIFF, HTML, RTF
- Transfert en comptabilité des factures, tickets de caisse et mouvements de caisse au format du logiciel de l'Expert-Comptable : EBP, ITOOL, CEGID (Sisco et PGI), SAGE LIGNE 100, COALA, CCMX (Winner et AS400), CIEL, QUADRATUS, ISAGRI, AZUR, CADOR-DORAC, APISOFT, COTE OUEST, GESTIMUM
- Imports et exports paramétrables des fichiers articles, familles d'articles, clients, fournisseurs et contacts
- Lien avec le logiciel EBP Cartographie & Décisions PRO (à acquérir séparément)
- Lien e-Commerce\* Oxatis ou Epages : envoi des articles/clients vers le site Web puis récupération automatique des commandes en ligne sur le logiciel EBP

Configurations Minimales Requises : • Processeur : Intel P4 2 GHz ou supérieur

(1) Excepté pour le Front Offi ce : écran supportant une résolution de 800\*600

• **Ecran · résolution 1024x768** en 16 bits<sup>(1)</sup> • Espace disque libre : 2 Go

• Mémoire : 2 Go

#### Encaissement (Front Office) • Mode RDS\*\*

- Personnalisation de l'écran de vente
- Mode écran tactile

#### Gestion des ventes comptoir

- Saisie des articles
- Ventes en attente
- Gestion des articles liés pour les ventes additionnelles
- Modification du mode de règlement sur un ticket validé
- Ventes en compte
- Gestion des retours articles et des avoirs
- Multi-règlements : carte bancaire, chèque, espèces, ticket restaurant, bon d'achat, chèque cadeau, avoir
- Regroupement de tickets en facture
- Gestion des abonnements
- Visualisation des stocks par dépôt
- Statistiques sur les bons d'achats et chèques cadeaux
- Saisie du code postal à chaque saisie de ticket (édition de statistiques)
- Edition de ticket sans prix avec le détail des articles (ticket cadeau)
- Tri des articles par famille sur le ticket de caisse • Impression automatique d'une facturette à
- chaque vente (en plus du ticket) •  $N$ ouveau Édition de tickets supplémentaires
- (offre promotionnelle, nouveau produit...)

#### Caisse

- $\bullet$   $\mathcal N$ ou $\mathcal V$ eau Verrouillage de la caisse, manuel ou automatique
- Suivi du fond de caisse
- Mouvements de caisse avec la création de types de mouvements de caisse
- Clôture de caisse avec déclaration des montants en caisse, impression du Z de caisse et du Z de caisse consolidé (regroupement des tickets de plusieurs caisses)

Document non contractuel • Mai 2013 • Toutes les marques et les produits cités appartiennent à leurs propriétaires respectifs • RCS Versailles B 330838947 335

Document non contractuel . Mai 2013 . Toutes les marques

et les produits cités appartiennent à leurs propriétaires respectifs · RCS Versailles B 330838947

335

• Impression du X de caisse, journal de caisse

• Saisie du multi-règlements pour les ventes en

• Remise en banque automatique des paiements CB

EBP Point de Vente PRO est compatible avec les principaux périphériques d'encaissement du marché. Toutes les imprimantes tickets, afficheurs, tiroirs caisse, compatibles OPOS avec interface série ou parallèle pourront fonctionner avec EBP

**COMPATIBLE** OPOS

EPSON, TOSHIBA, AURES, METROLOGIC, ZEBRA Pour connaître la liste des périphériques compatibles,

\*Nécessite la souscription à un Pack de Services PRIVILEGE ou

\*\*En option. Remote Desktop Services (RDS) est un service roposé par Microsoft® Windows Server, licence à acquérir

Systèmes d'exploitation supportés :

• Windows Vista ® SP1 32 bits et 64 bits • Windows ® 7 32 bits et 64 bits • Windows ® 8 32 bits et 64 bits Windows XP ®, Vista ®, 7 et 8 sont des logiciels dont vous devez faire l'acquisition préalablement à l'utilisation du logiciel.

consultez notre site : www.ebp.com

Compatible OPOS

Suivi des clients

Point de Vente PRO. Parmi les marques compatibles :

séparément du logiciel EBP.

• Windows XP ® SP3

**PREMIUM** 

compte